# **QGIS Application - Bug report #7071 Field calculator regression - does not update all features**

*2013-01-29 04:52 AM - Philippe Dorelon*

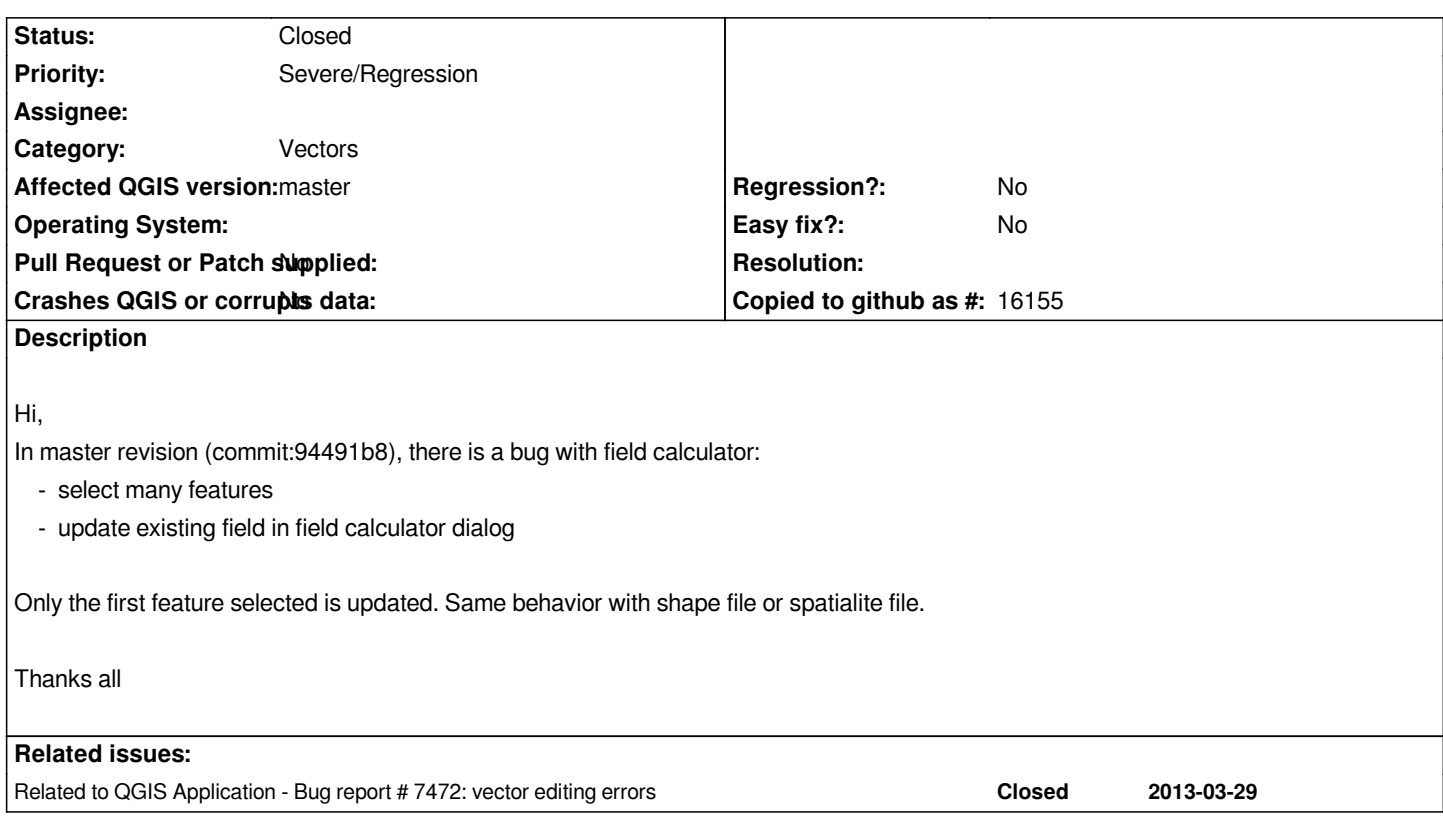

# **Associated revisions**

**Revision 857f8493 - 2013-02-22 02:39 AM - Jürgen Fischer**

*da60fe fixes #7071*

# **History**

#### **#1 - 2013-01-29 04:55 AM - Giovanni Manghi**

*- Priority changed from Normal to Severe/Regression*

## **#2 - 2013-02-05 11:18 PM - Mathieu Pellerin - nIRV**

*Field calculator is also broken when trying to update a field for all features (i.e. with the "update selected only" checkbox unchecked). It'll only update a small number of rows (from row 0 to row 29 in a >8,000 data set over here)*

## **#3 - 2013-02-08 02:32 AM - Anita Graser**

*- Subject changed from field calculator regression to Field calculator regression - does not update all features*

#### **#4 - 2013-02-10 07:18 PM - Mathieu Pellerin - nIRV**

*- File randompoints.shapefile.zip added*

*Simple steps to reproduce issue:*

- *1. load the attached shapefile (inside randompoints.shapefile.zip)*
- *2. open the attribute table*
- *3. switch on the edit mode*
- *4. open the field calculator*
- *5. check "update existing field" (if "update selected features" is checked, un-check it)*
- *6. enter integer 1 in the expression text box*
- *7. click on ok*

*Only 48 of the 100 points ID attribute are modified to 1, the rest are not.*

#### **#5 - 2013-02-20 01:05 PM - Larry Shaffer**

*Just ran into this today. This is a significant regression.*

*When trying to update a simple integer field with 946 selected rows out of 1360, and trying multiple times, 95, 1, 288 and 946 (at least all) were updated respectively.*

*Testing an update to all rows multiple times with different integer values resulted in 397, 1, 601, 125 changed rows respectively, out of 1360 rows.*

*So, it's also rather random as to how many rows get updated, regardless of whether any are selected or whether only updating selected rows.*

#### **#6 - 2013-02-21 05:40 PM - Jürgen Fischer**

*The problem is that changeAttributeValue ignores the emitSignal parameter and therefore triggers the attribute table, which retrieves the updated features, which in turn causes newly allocated feature iterators to close and replace the providers (one and only) mActiveIterator, which stops the update in the field calculators update loop.*

#### **#7 - 2013-02-21 05:42 PM - Jürgen Fischer**

*- Status changed from Open to Closed*

*Fixed in changeset commit:da60fe*

**Files**

*randompoints.shapefile.zip 2.97 KB 2013-02-10 Mathieu Pellerin - nIRV*